# caritascampus

Weitere Informationen und Online-Anmeldung unter www.caritascampus.de

# **Web-Seminar: Word intensiv und effektiv**

# Der klassische Aufbaukurs

Klingt langweilig - ist es aber nicht! Viele Anwender\_innen glauben, Word zu beherrschen. Wann war nochmal Ihr letzter Word-Kurs? Im Laufe der Versionen haben Sie manches Feature vielleicht noch gar nicht bemerkt.

Nutzen Sie das Programm effektiver und umfassender! Man kommt auch umständlich zum Ziel – aber warum Zeit vergeuden? Dieses Seminar macht Sie fit! Die Schwerpunkte der Fortbildung orientieren sich an den Wünschen der Teilnehmenden.

## **Inhalte:**

- Tabellen: Effektiv erstellen und bearbeiten modern und ansprechend gestalten
- Kopf- und Fußzeilen (unterschiedlich, erste Seite anders)
- Formatierungsbündel für mehr Einheitlichkeit und Speed: Formatvorlagen
- Dokumentvorlagen erstellen, verwalten und nutzen
- Zeitgemäße Gestaltung von Texten
- Felder, Grafiken, Textfelder und Formen einfügen und bearbeiten
- Mehr Pepp durch SmartArts
- Textbausteine die clevere Zeitsparfunktion
- Gliederungen schnell und komfortabel erstellen
- Mit Änderungen nachverfolgen Texte gemeinsam bearbeiten
- Ab hier Querformat: Arbeiten mit Abschnitten
- Word und PDFs
- Tipps für effektives und schnelles Arbeiten
- Individuelle Fragestellungen

Geschult wird in der Word-Version 365. Anwender\_innen, die eine andere Word-Version nutzen, sind herzlich willkommen, müssen jedoch mit leichten Abweichungen rechnen. Grundlagenkenntnisse in Word sollten vorhanden sein.

## **Nummer**

25024-019

**Datum**

13.05.2024 14.05.2024

**Zeit**

09:00 - 16:00 Uhr

#### **Ort**

Web-Seminar mit Zoom

#### **Zielgruppen**

Mitarbeitende katholischer Einrichtungen und alle Interessierten

#### **Referent/in**

**Christel Buchloh** IT-Trainerin Heilpraktikerin Pädagogin

**Teilnehmende (max.)**

12

**Reduzierter Preis für Mitgliedsorganisationen**

280.00 €

**Normaler Preis für Externe**

336.00 €

**Bildungspunkte (ECTS)**

1.10

#### **Pflegepunkte (RbP)**

10.00

### **Hinweis**

Bitte geben Sie bei der Anmeldung die von Ihnen genutzte Word-Version an.

#### **Ansprechpartner/in**

Christine Tameling

**Unterrichtsstunden**

## 16

## **Material**

Seminarunterlagen sind im Preis enthalten.

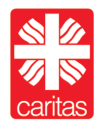